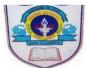

## INDIAN SCHOOL AL WADI AL KABIR PORTION FOR THE POST-MIDTERM EXAMINATION

<u>CLASS IV (</u>2022 - 2023)

| SUBJECTS | PORTION                                                                                                    |
|----------|----------------------------------------------------------------------------------------------------|
| ENGLISH  | <ul> <li>CLASS BOOK         <ul> <li>Unit 8 - How the Sea Became Salty             Unit 11 -Today I Wrote This Poem</li></ul></li></ul>                                                                                                    |
| HINDI    | <ul> <li>Prose and Language based on</li> <li>ओणम [पाठ]</li> <li>In Prose-शब्दार्थ, सही-वर्तनी, वाक्य-रचना, अंग्रेजी शब्दों<br/>के हिंदी अर्थ, अर्थग्रहणात्मक प्रश्न, प्रश्न-उत्तर</li> <li>In Language-पर्यायवाची, विलोम, लिंग, वचन</li> <li>व्याकरण (Grammar)</li> <li>कारक</li> <li>संज्ञा के भेद- व्यक्तिवाचक, जातिवाचक</li> <li>सर्वनाम</li> <li>अर्थग्रहण</li> <li>कहानी लेखन-क्रमानुसार</li> </ul> |

| MATHEMATICS | Chapter-4: Division                                                                            |
|-------------|------------------------------------------------------------------------------------------------|
|             | <ul> <li>Properties of Division</li> </ul>                                                     |
|             | Division of a 3, 4-digit number by a 1-digit number                                            |
|             | <ul> <li>Divide and check</li> </ul>                                                           |
|             | Dividing by 10,100                                                                             |
|             | Dividing 2-digit and 3-digit numbers by 2-digit                                                |
|             | numbers                                                                                        |
|             | <ul> <li>Applying Division - Story Sums</li> </ul>                                             |
|             | Chapter 5: Multiples and Factors                                                               |
|             | <ul> <li>✤ Multiples</li> </ul>                                                                |
|             | <ul> <li>Properties of Multiples</li> </ul>                                                    |
|             | <ul> <li>Finding multiples of a number</li> </ul>                                              |
|             | <ul> <li>Common Multiples</li> </ul>                                                           |
|             | <ul> <li>Rules of Divisibility</li> </ul>                                                      |
|             | <ul> <li>Factors</li> </ul>                                                                    |
|             | <ul> <li>Properties of Factors</li> </ul>                                                      |
|             | Finding Factors by Multiplication and by Division                                              |
|             | <ul> <li>Factor Tree</li> </ul>                                                                |
|             | <ul> <li>Finding Common Factors</li> </ul>                                                     |
|             | Chapter-8: Fractions                                                                           |
|             | <ul> <li>Fraction of a collection</li> </ul>                                                   |
|             | <ul> <li>Equivalent fractions</li> </ul>                                                       |
|             | <ul> <li>Like and Unlike fractions</li> </ul>                                                  |
|             | <ul> <li>Comparing and arranging fractions in</li> </ul>                                       |
|             | ascending/descending order.                                                                    |
| EVS         | 1. Plants and their Care                                                                       |
|             | 2. World of Flowers                                                                            |
|             | 3. Where Animals Live                                                                          |
|             | 4. Animals Living Together                                                                     |
| COMPUTER    | Unit 8 - Inserting Graphics                                                                    |
| SCIENCE     | <ul> <li>Inserting Pictures from a file &amp; Online</li> </ul>                                |
|             | <ul> <li>Wrapping text around an image</li> </ul>                                              |
|             | <ul> <li>Adding WordArt, Bullets &amp; Numbering, Shapes, Drop</li> <li>Con Bandana</li> </ul> |
|             | Cap, Borders                                                                                   |
|             | Saving, Printing and Shortcut keys.                                                            |

Page 2 of 2